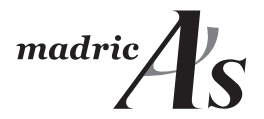

# スタートアップガイド ― 操作の前にご確認ください―

## パッケージ内容

- スタートアップガイド (本書)
- $\blacksquare$  ライヤンスカード
- ソフトウェア使用許諾契約書 (本書 P.3)
- ユーザー登録書
- 情報保護シール

## もくじ

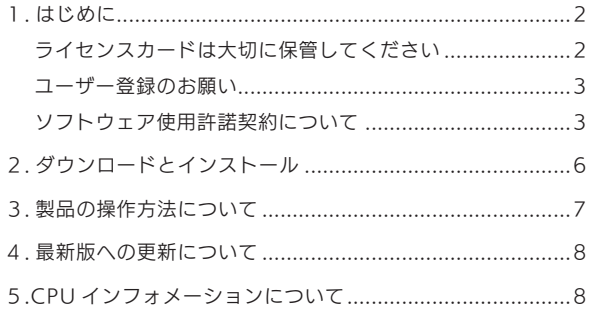

## 1. はじめに

### ■ライセンスカードは大切に保管してください

本製品のダウンロードおよびインストールに必要なIDおよびパスワー ドが記載されているカードです。紛失にはご注意いただき、大切に保管 。してください

- ・ライヤンスカードは、内箱を開いた右側に貼付されています。
- ・IDおよびパスワードは、お客様固有のものです。IDおよびパスワー ドは、各種サービスを受けるために必要になることがあります。

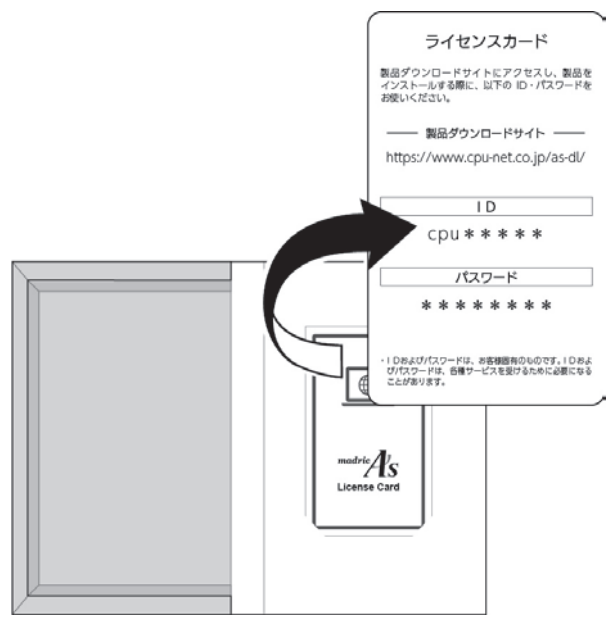

▲ 製品パッケージ

#### ■コーザー登録のお願い

フーザー登録は、今後、操作サポートやバージョンアップ等のサービス を受ける際に必要になります。ソフトウェア使用許諾契約書の内容を承 諾の上、製品インストール後、速やかに次のいずれかの方法でお客様ご 。自身で必ず行ってください

ハガキで行う・

同封のユーザー登録書を記入し、ご記入いただいた個人情報の箇所に 同封の情報保護するシールを貼って、弊社にご返送ください。 切手は不要で、そのままポストに投函をお願いします。

· Web サイトで行う

以下のURLにアクセスし、ユーザー登録を行ってください。 https://www.cpu-net.co.jp/usertouroku/

なお、ユーザー登録の内容に変更が生じた場合は、速やかに弊社までご 連絡をお願いいたします。

#### ソフトウェア使用許諾契約について■

本製品は、ソフトウェア使用許諾契約書の内容に同意いただけるお客様 にのみ提供させていただきます。インストール時にも確認する画面が表 示されます。内容を必ずご確認の上、本製品のインストール並びにユー 。ザー登録を行ってください

### ソフトウェア使用許諾契約書

- 本便用許諾契約(以下 |本契約」といいます。)は、株式会社シービーユー(以下 |弊社」といいます。)<br>が制作・販売するプログラム(当該プログラムの改良版及び修正版を含みます。)及びデータ、並びに - - - - ... . - 、<br>これに付属するマニュアル、その他、弊社が弊社製品を購入するお客様(以下「お客様」といいます。) に対して提供する一切の資料に関して、弊社とお客様との間の使用許諾条件を下記の通り定めます。

第1条 契約の成立

- 1 弊社は、お客様が本製品をお客様のコンピュータ にインストールし、使用または複製した時点で、 お客様が本契約に同意したものとみなします。
- 2 お客様が本契約所定の使用条件に同意いただけな い場合には、本製品のインストールを中止し、本 製品を弊社にご返品ください。なお、本製品の返 品に関する手続は、弊社にお問い合わせください。
- 3 お客様は、本製品のインストール後、オンライ ンまたは本製品付属のユーザー登録書に必要事<br>項をご記入の上、ユーザー登録のお手続きをお 願いいたします。お客様がユーザー登録を行い ますと、お問い合わせへの対応、補修などの弊<br>社からのサポートサービスを受けることができ<br>ます(但し、本製品の販売終了後またはバージョ シアップ版の販売開始後1年間が経過した時点 でこのサポート対応は終了するものとします)。

#### 第2条 知的財産権

- 1 本製品に関する著作権およびその他一切の知的 財産権は弊社に帰属します。但し、本製品内に 、組み込まれているデータおよびプログラムの内 他社から提供されたものは他社に権利が帰属し 。ます
- 2本製品は著作権法および著作権に関する条約等 によって保護されています。弊社は、お客様に 、<br>対し木製品の使用を許諾するものであり、著作 んこの譲渡販売をするものではありません。

使用許諾 条3第

- 1弊社は、お客様に対し、本製品をお客様が1台<br>- のコンピュータにインストールして使用する非 独占的な使用権を許諾します。
- 2 複数のコンピュータ上において本製品を使用 。<br>なる場合、同時に使用しない場合であっても、 使用するコンピュータと同じライセンス数の 本契約。使用許諾を受けなければなりません ネッ、で使用許諾されている数以外において あるコンピュータから他、トワークを通じて のコンピュータに接続して本製品を使用する ことはできません。但し、ソフトウェアユニッ<br>トをコンピュータに挿入して使用する製品な らびにインターネットを経由して弊社がライ っした。認証を行う製品については、弊社が許 本製品、諾した使用権の範囲で使用する限り をお客様の複数のコンピュータにインストー 。ルすることができます
- 3使用期間がある木製品については、契約更新の 手続きを行うことで使用権許諾期間が契約内容 に従って延長されます。
- 第4条 禁止事項
- 1 弊社は、お客様が以下の行為を行うことを禁止 します。
	- (1) 本製品を第三者に販売、頒布、貸与、譲渡 。すること
	- (2) 本契約における使用許諾の範囲を超えて本 製品の全部または一部を複製すること。
	- (3) 本製品の全部または一部をリバースエンジ ニアリング等の解析、改変、送信可能化. 公衆送信、その他これらに類する行為をす 。ること
	- (4) 本製品に組み込まれている建設物価·積算 資料等のデータまたは建材・住宅設備等の<br>データの全部または一部を、本契約におけ さ使用許諾の範囲を超えて、複製すること。
	- (5) その他弊社ないし第三者の信用を毀損し あるいは損害をもたらす一切の行為を行う こと
- 2 お客様が前項各号に違反したことにより弊社が 損害を受けた場合、お客様は弊社に対しその損<br>害を賠償する責任を負います。

#### 第5条 保証の範囲 (青任制限)

1本製品の提供メディア、ソフトウェアユニット<br>- 及びマニュアルに数量不足、キズ、落丁その他<br>- これらと同等の物理的な欠陥がある場合、弊社 は、本契約に別段の定めがない限り、それが弊 社の責めに帰すべき事由によるものであり、か つお客様からの交換依頼の通知がお客様の本製 50番高級の10品のなどになっている。 本製品の無償交換に応じます。本製品を使用す 、ることで生じたハードウエア及びソフトウェア データなどの故障・損傷は含みません。

- 本製品のソフトウェアユニッ、有償で、弊社は 2 本、但し。トの補修やメディア交換に応じます 製品の販売終了後またはバージョンアップ版の 年間が経過した時点で上記対応は1販売開始後 終了するものとします。
- 3 弊社は、本契約に定めるサポートの他、有償で、<br>本製品の保守サポートをいたします。この場合 本数品の休立クルートをいたしよす。この場面<br>弊社とお客様との間で別途サポート会員契約ま 。たはデータサポート会員契約を締結します
- 4本製品が紛失、盗難、火災、その他の事故で消滅、 毀損した場合、お客様の使用権はなくなります。
- 5 弊社は、技術進歩などにより予告なく本製品の 仕様改善・バージョンアップを行うことがあり ます。
- 6 本製品に組み込まれている建設物価·積算資料 等のデータまたは建材・住宅設備等のデータは、 もの。 このには違う こし 論等の アは、 データの数値等の変更を行います。
- 7 お客様が本製品 (仕様改善したバージョンアッ フ版を含む)及び本製品に組み込まれている建<br>設物価・積算資料等のデータを使用して得た計 設<sub>物価</sub><br>算結果は解析値であり、弊社は結果の適合性・ 。<br>適法性等を保証するものではありません。また お客様が本製品及び本製品に組み込まれている 建材・住宅設備等のデータを使用して得た出力<br>データの結果について、実際の商品との整合性 等を保証するものではありません。本製品から<br>の出力結果は、本製品に設定されている動かを<br>件、登録されているデータ、お客様により入力<br>された情報、および当社が搭載した時のり、正確<br>等に基づくシミュレーション結果であり、正確 性や完全性を保証するものではありません。
- 8 弊社は、お客様が本製品(仕様改善したバージョ シアップ版を含む) を使用したことにより生じ ングランバことには問接的・派生的な損害、 並びに、お客様が本製品を使用できないことに より生じた営業上の損害または間接的・派生的 な損害について、一切責任を負いません。
- 9弊社は、お客様の使用環境(パソコンの性能 通信環境等)が原因となる不具合やデータの損 矢等については、責任を負いかねます。お客様 の使用環境へのウィルス侵害や不正アクセス等 弊社は一、によるお客様に生じる損害について 。切責任を負わないものとします
- 10本製品の一部において、優れた安全性と利便性 本袋品の一部にのいて、酸れた女王はこ竹医は<br>を保つために弊社が管理領域を有する外部サー バーを利用しています。弊社は、外部サーバー による本製品の利用停止、または中断すること を可能な限り避け、またお客様の保存データの 損傷、喪失又は漏洩が生じないよう努めます。 データにおいては、万一の場合に備え、お客様<br>自身でもバックアップを行うようにしてくださ<br>い。インターネット回線の障害、外部サーバー 設備の障害などの弊社の責に帰すべき事由では ま、中断・本製品の利用停止、ない障害により 漏洩に関連して・喪失・たは保存データの損傷 お客様に生じた損害について、弊社は一切の責 任を負いません。
- 第6条 情報配信ツール

本製品には、インターネットを経由して弊社か らお客様に対してご案内をプッシュ送信する情 う説信ツールのプログラムが付属されています。 <sub>・</sub><br>お客様が本製品を利用いただいた場合には、情 報配信ツールがインストールされ、弊社からお 客様に対して製品情報等のご案内をプッシュ送 信すると同時に、弊社は、お客様の本製品の使 用状況 (使用されている機能・データの情報)、

ユーザー登録状況、及びお使いのパソコン環境<br>(オペレーティングシステムの種類、CPU チッ ア、グラフィックカード、メモリ容量等)を目<br>動取得いたします。お客様には上記弊社による 情報取得に同意していただきます。

- 第7条 個人情報の取り扱い
- 1 弊社は、前項の情報配信ツールに基づいて取得 されたお客様の個人情報を保護するため、以下 の個人情報保護万針を定め、これを実行しかつ<br>維持します。また、以下の個人情報保護方針に ついては、適宜変更する場合があります。
	- (1) 弊社は、すべての事業で取り扱う個人情<br>- 報に関して、個人情報保護に関する法律、 行政手続における特定の個人を識別する 国が、ための番号の利用等に関する法律 定める指針およびその他の規範を遵守す<br>るため、日本工業規格「個人情報保護マ<br>ネジメントシステム - 要求事項」(JIS Q 15001)に準拠した個人情報保護マネジ -<br>メントシステムを策定し、適切に運用い 。たします
	- (2) 弊社は、事業遂行のために必要な範囲内で 利用目的を明確に定め、適切に個人情報の 取得、利用及び提供を行います。取得した 個人情報は利用目的の範囲内でのみ利用 し、目的外利用を行わないための措置を講 じます。
	- (3) 弊社は、前項の措置により取得した個人情 報の取扱いの全部または一部を委託する場 合には、十分な保護水準を満たした者を選 定し、契約等により適切な措置を講じます。
	- (4) 弊社は、個人情報への不正アクセス、個人 分益ぶ、高く情報 ジョビル、漏洩等のリス クに対して合理的な安全対策および是正措 。置を講じます
	- (5) 弊社は、本人からの当該個人情報の開示。 訂正、削除、利用停止等の要請及び苦情や 相談に対して遅滞無く対応いたします。
	- (6) 弊社は、個人情報保護マネジメントシステ<br>- ムを継続的に見直し改善いたします。
- 2 お客様が本製品のユーザー登録を行い、弊社が お客様の個人情報を取得したときも前項と同様 。とします
- 第8条 反社会的勢力排除

弊社は、お客様が次に掲げる事由に該当すると 認める場合には、本契約の締結に応じないもの とします。また、本契約を締結した後に、お客 様が次の各号に該当すると判明したときまたは 該当したときは、弊社は本契約を解除するもの 。とします

- (1) 暴力団、暴力団員、暴力団員でなくなった<br>- ときから5年を経過しない者、暴力団選構<br>成員、暴力団関係企業、総会屋等、社会運<br>動等標ぼうゴロまたは特殊知能暴力集団等、 この他これらに準ずる者 (以下「暴力団員等」 という。)
- (2) 暴力団員等が経営を支配していると認めら れる関係を有する場合
- (3) 暴力団員等が経営に実質的に関与している と認められる関係を有する場合
- (4) 自己、自社もしくは第三者の不正の利益を 図る目的または第三者に損害を加える目的 をもってするなど、不当に暴力団員等を利 用していると認められる関係を有する場合
- また、暴力団員等に対して資金等を提供し) 5( は便宜を供与するなどの関与をしていると 認められる関係を有する場合
- (6) 役員または経営に実質的に関与している者 が暴力団員等と社会的に非難されるべき関 係を有する場合
- (7) 自らまたは第三者を利用して次の一にでも 該当する行為を行った場合
	- 暴力的な要求行為①
	- 法的な責任を超えた不当な要求行為②
	- ③取引に関して、脅迫的な言動をし、また は暴力を用いる行為
	- ④風説を流布し、偽計を用いまたは威力を 用いて当社の信用を毀損し、または当社 の業務を妨害する行為
	- 5 その他前各号に準ずる行為
- 第9条 本契約の変更・終了
- 1 下記各事由のいずれかが生じた場合には、何ら の予告なく本契約は終了します。但し、この場 合であっても弊社はお客様に対し使用許諾料は 。返還しません
	- (1) お客様が本製品のバージョンアップ版に移行 されたときの旧製品の契約(但し、この場合 弊社とお客様との間にバージョンアップ版製 (品の使用許諾契約が新たに発生します
	- (2) お客様の書面による申出により本契約が解 除されたとき
	- (3) 本契約第8条により本契約が解除されたとき
	- (4) その他お客様が本契約のいずれかの条項に 違反したとき
- 2 本契約が終了した場合、お客様はただちに本製<br>- 品及びソフトウェアユニットを弊社に返却ない こつンピュータから消去(破棄)するものとし またインターネットを経由して弊社がラ。ます 、<br>イセンス認証を行う製品については、ライセン ス認証することができなくなります。
- 3本契約が終了した場合、お客様が本製品からク - ラウドに保存したデータについては、別段の定 めがない限り、目動的に消去するものとします。<br>必要なデータについては、本契約が終了する前<br>に、お客様自身でバックアップを行うようにし 。てください
- 4本契約が終了した場合であっても、第2条、第 4条の規定は有効に存続するものとします。
- 5 弊社は、法規の改正、または弊社の裁量によっ て本契約を変更する場合があります。本契約 が変更された場合、変更後の本契約が適用さ れます。

第10条 準拠法及び管轄裁判所

本契約は日本国法を準拠法とし、本契約に記載 された事項に関し、お客様及び弊社間に紛争が 生じ、その解決のために裁判手続などの申立て をする場合、東京地方裁判所及び東京簡易裁判 。所を第一審管轄裁判所とします

以上

## 2. ダウンロードとインストール

本製品は、ダウンロード形式でのご提供となります。次のURL にアク セスし、表示されたページの手順に従い、製品のダウンロードとインス 。トールを行ってください

本製品のダウンロードおよびインストールには、IDおよびパスワード が必要になります。ID およびパスワードは、同封のライヤンスカード (P.2参照) に記載されています。

製品ダウンロードサイト

 $\mathcal{A}_{s}$  $\mathbb{E}$  $\Box$ 省 **x-3207 NHKP #79a9 RMKA**  $x - 9 - 888$ Shake to 「ユーザー様専用】 製品ダウンロード・インストール materials  $\mathcal{L}_2(\pi-\pi)$ 1-9-485 814 ダウンロード・インストール手順 MUSICIONO (AN (X-X) ) U. FTVO-FRICTOCHIALNVAT デザイナーの実施が新規インストール、AD-2からの形面がなどの事例の開発によって、インストール手段が異なります。他の開発のよびのの手段をご確認の上、インストールをお願 **Louisian** mission. 49.000.023.000000.0149.01.023.023.000 新規インストール 更新·オプション追加インストール ●体験版をインストール済みの方へ TAVE 地域があるが「連ちの世界テビ Powerells AVE の世間がモインストールしたとこがある場所では、最高がモインストールができません。 エチ数ですが、作動部のアンインストールを実行は、製品部のインストールを行ってください。 コンインストールは、Wednesd 「コントロールパネル」-「プログラムロアンインストール」から行ってください。 なお、は無理や外国にも物理を用したい場合は、「物理管理」展開で「ファイル」、「バックアップデータの作成」を実行し、データを運命し、製品ポインストール後に取り込んでく  $\overline{u}$  $1.4935 - 98469 - 8$ To Trival-todyva-f; #F>trivity, #>2+-t (cimmeasing) tFf>n-fy, deutities, FT>0-FAU, hot0svYAJ1+7Wterroliv, ※使いのアラウザにおけるダウンカード時の最悪表示については、こちらうご覧ください。

https://www.cpu-net.co.jp/as-dl/

## 3. 製品の操作方法について

本製品の操作方法については、オンラインのヘルプおよびマニュアルを 。ご覧ください

インストール完了後、製品を起動し、グループフォルダやメインメニュー、 クリックメニューある 2 (サポート) 等からアクセスできます。

グループフォルダ・

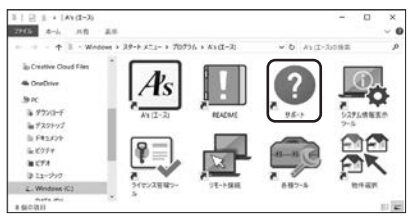

メインメニュー・

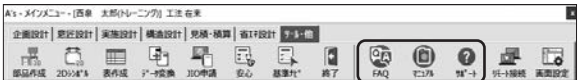

各アプリのクイックメニュー・

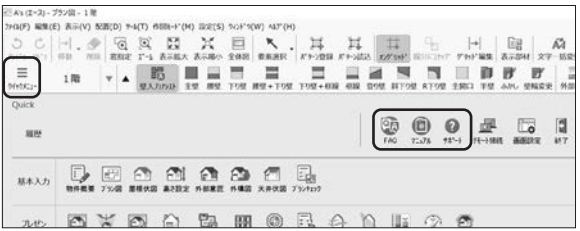

<sup>※</sup>お使いのシステム構成によって、表示されるアイコンが異なります。

## 4. 最新版への更新について

本製品の起動時に、お使いのバージョンよりも新しいバージョンがある場 合は、次のようなメッセージが表示されます。「更新」をクリックすると アップデートが始まります。「更新内容」をクリックすると、WEB ブラ ウザが起動し、本製品のサポートページ内の更新情報が表示されます。 快適にお使いいただきたく、最新版のご使用をおすすめいたします。

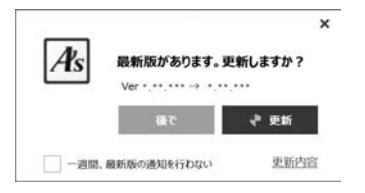

## 5 CPU インフォメーションについて

本製品をインストールすると、製品とあわせて、アップデートや講習会 開催のお知らせなどの各種情報を直接お使いのパソコンで受け取るオン ライン情報受信ツール「CPU インフォメーションI がインストールさ れます。

が表示され)インフォメーション CPU (画面右下の通知領域に

ます。新しい情報を受信すると、次のようなメッセージが表示されます ので、「はい」をクリックしてください。

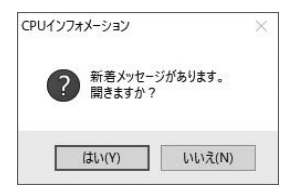

株式会社シーピーユー 〒 921-8043 石川県金沢市西泉 4-60 TEL 076-280-8001 FAX 076-280-8002 E-mail-info@cpu-net.co.ip URL https://www.cpu-net.co.jp